# **CSE 142 Sample Midterm Exam #2**

## **1. Expressions**

For each expression in the left-hand column, indicate its value in the right-hand column. Be sure to list a constant of appropriate type (e.g., 7.0 rather than 7 for a double, Strings in quotes).

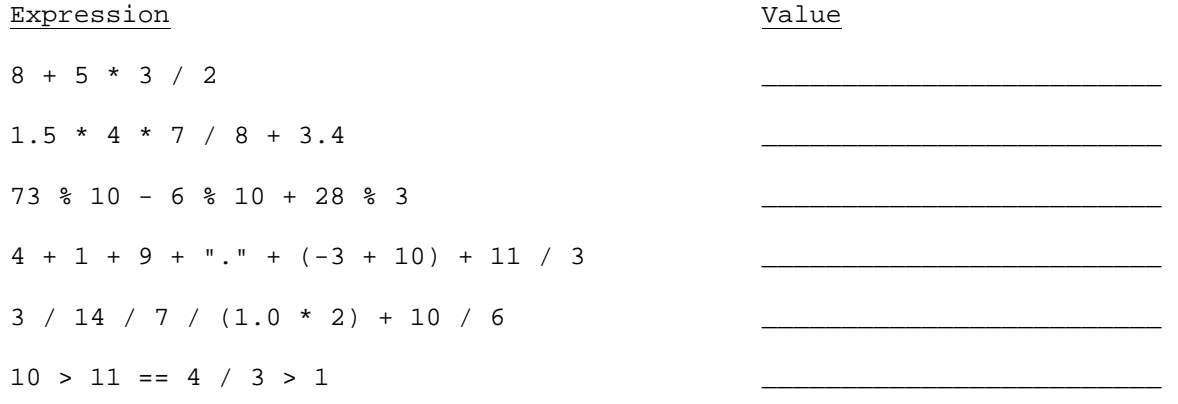

## **2. Parameter Mystery**

At the bottom of the page, write the output produced by the following program.

```
public class ParameterMystery { 
     public static void main(String[] args) { 
       String x = "happy";
         String y = "pumpkin"; 
         String z = "orange"; 
         String pumpkin = "sleepy"; 
         String orange = "vampire"; 
         orange(y, x, z); 
         orange(x, z, y); 
         orange(pumpkin, z, "y"); 
         z = "green"; 
 orange("x", "pumpkin", z); 
orange(y, z, orange);
     } 
     public static void orange(String z, String y, String x) { 
        System.out.println(y + " and " + z + " were " + x);
     } 
}
```
## **3. If/Else Simulation**

For each call of the method below, write the value that is returned:

```
public static int mystery(int n) { 
 if (n < 0) { 
n = n * 3; return n; 
      } else { 
           n = n + 3; 
      } 
     if (n \frac{1}{2} 2 == 1) {
         n = n + n % 10;
      } 
     return n; 
} 
Method Call Value Returned
mystery(-5)mystery(0) _______________________________ 
mystery(7) _______________________________ 
mystery(18) _______________________________ 
mystery(49)
```
#### **4. While Loop Simulation**

For each call of the method below, write the value that is returned:

```
public static int mystery(int i, int j) { 
   int k = 0;
   while (i > j) {
      i = i - jik = k + (i - 1); } 
    return k; 
} 
Method Call Value Returned
mystery(2, 9)mystery(5, 1)mystery(38, 5)mystery(5, 5)mystery(40, 10)
```
## **5. Assertions**

For the following method, identify each of the three assertions in the table below as being either ALWAYS true, NEVER true or SOMETIMES true / sometimes false at each labeled point in the code. You may abbreviate these choices as A/N/S respectively.

```
public static int mystery(Scanner console) { 
    int y = 0;
    int z = 1;
     int next = console.nextInt(); 
     // Point A 
    while (next >= 0) {
         // Point B 
        if (y > z) {
             // Point C 
             z = y } 
        y++; next = console.nextInt(); 
         // Point D 
     } 
     // Point E 
     return z;
```

```
}
```
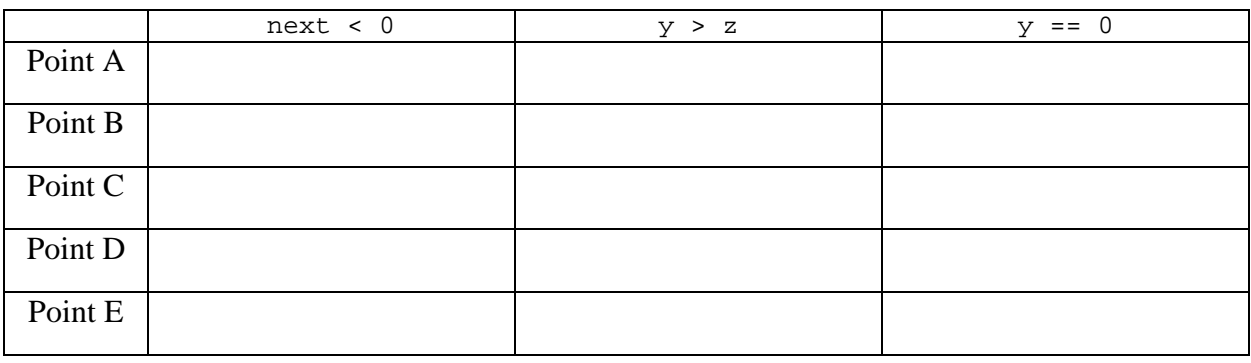

## **6. Programming**

Write a static method named printMultiples that accepts an integer n and an integer m as parameters and that prints a complete line of output reporting the first m multiples of n. For example, the following calls:

printMultiples(3, 5); printMultiples(7, 3);

should produce this output:

The first 5 multiples of 3 are 3, 6, 9, 12, 15 The first 3 multiples of 7 are 7, 14, 21

 Notice that the multiples are separated by commas. You must exactly reproduce this format. You may assume that the number of multiples you will be asked to generate is greater than or equal to 1.

## **7. Programming**

Write a static method named monthApart that accepts four integer parameters representing two calendar dates. Each date consists of a month (1 through 12) and a day (1 through the number of days in that month [28-31]). The method returns whether the dates are at least a month apart. For example, the following dates are all considered to be at least a month apart from 9/19 (September 19): 2/14, 7/25, 8/2, 8/19, 10/19, 10/20, and 11/5. The following dates are NOT at least a month apart from 9/19: 9/20, 9/28, 10/1, 10/15, and 10/18. Note that the first date could come before or after (or be the same as) the second date. Assume that all parameter values passed are valid.

Sample calls:

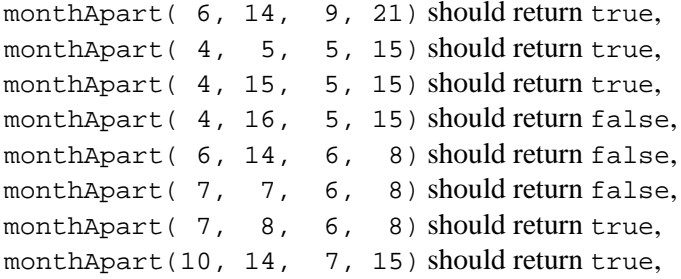

because June 14 is at least a month before September 21 because April 5 is at least a month before May 15 because April 15 is at least a month before May 15 because April 16 isn't at least a month apart from May 15 because June 14 isn't at least a month apart from June 8 because July 7 isn't at least a month apart from June 8 because July 8 is at least a month after June 8 because October 14 is at least a month after July 15

## **8. Programming**

Write a static method named threeHeads that repeatedly flips a coin until three heads *in a row* are seen. You should use a Random object to give an equal chance to a head or a tail appearing. Each time the coin is flipped, what is seen is displayed (H for heads, T for tails). When 3 heads in a row are flipped a congratulatory message is printed. Here are possible outputs of two calls to threeHeads:

T T T H T H H H Three heads in a row! T H T H T T T T T H H T H H H Three heads in a row!